# **Gong - Funcionalidad #2071**

## **ver los usuarios asignados al proyecto**

2014-06-16 14:51 - José Juan Pardo

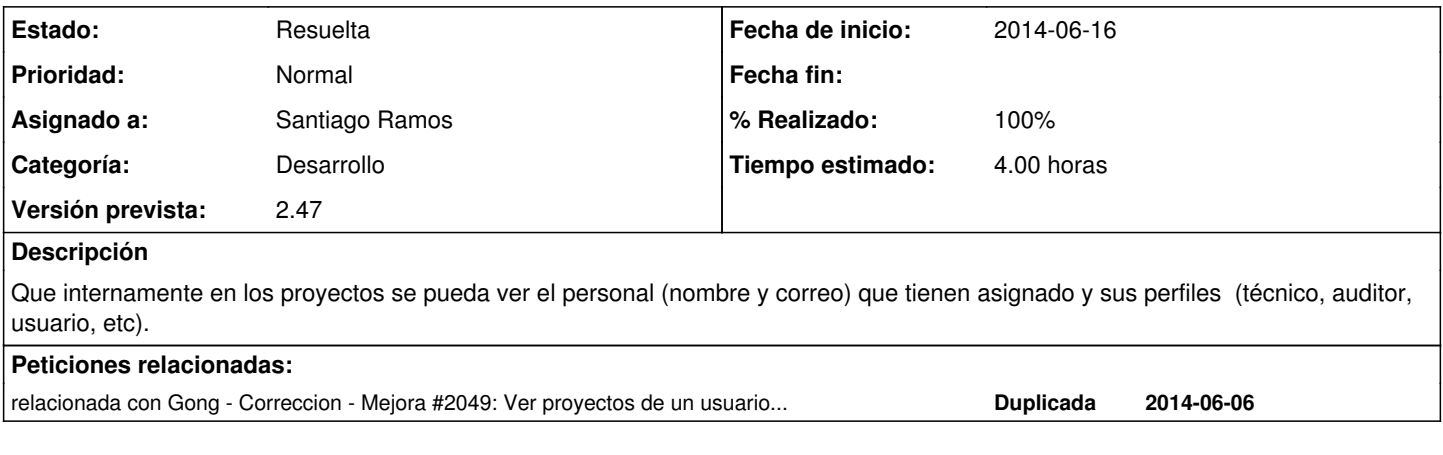

### **Histórico**

## **#1 - 2014-06-18 10:50 - Beatriz García**

*- Asignado a cambiado Beatriz García por Jaime Ortiz*

## **#2 - 2014-06-25 12:47 - Jaime Ortiz**

*- Versión prevista establecido a 2.47*

#### **#3 - 2014-10-22 13:30 - Beatriz García**

*- Añadido relacionada con Correccion - Mejora #2049: Ver proyectos de un usuario. Filtro en el listado de administración.*

#### **#4 - 2014-11-13 10:31 - Beatriz García**

*- relacionada con eliminado (Correccion - Mejora #2049: Ver proyectos de un usuario. Filtro en el listado de administración.)*

#### **#5 - 2014-11-27 17:59 - Santiago Ramos**

*- Categoría establecido a Desarrollo*

*- Estado cambiado Nueva por Asignada*

*- Asignado a cambiado Jaime Ortiz por Santiago Ramos*

#### **#6 - 2014-12-03 16:36 - Santiago Ramos**

*- Añadido relacionada con Correccion - Mejora #2049: Ver proyectos de un usuario. Filtro en el listado de administración.*

#### **#7 - 2015-01-20 16:03 - Santiago Ramos**

*- % Realizado cambiado 0 por 70*

*- Tiempo estimado establecido a 4.00*

Pendiente de arreglo estetico para recortar un div de varias líneas indicando que falta texto (el *text-overflow: ellipsis* no funciona para varias lineas, solo para un div de una linea)

#### **#8 - 2015-01-23 10:02 - Santiago Ramos**

*- Estado cambiado Asignada por Resuelta*

*- % Realizado cambiado 70 por 100*

Como no caben todos los usuarios en la caja del inicio se le mete ellipsis para 2 lineas.